# Aplicación de técnicas de optimización para la determinación de parámetros modales a través de las funciones de respuesta en frecuencia

Luis Manuel Villa García

Dpto. de Construcción e Ingeniería de Fabricación Edificio Dptal. Oeste, Módulo 7, 1<sup>a</sup> Planta Universidad de Oviedo, Campus de Gijón 33203, Asturias, España Tel.: 34 98 518 1930; Fax: 34 98 518 2055 e-mail: villa@uniovi.es

### Resumen

En el presente trabajo, se desarrolla la aplicación de *técnicas de optimización* -a través de las FRF- para la determinación de parámetros modales por el método de identificación, que se ciñen exclusivamente a: sistemas con amortiguamiento histerético o estructural, niveles de amortiguamiento bajos, y métodos que trabajan en el dominio de la frecuencia. Se abre un nuevo camino para la resolución -a través de métodos de optimización y particularmente del programa GAMS- del problema inverso en análisis modal, que permite determinar el modelo modal a partir de la respuesta del sistema. Se proponen técnicas de descomposición para trabajar con magnitudes complejas, que permiten tratar separadamente la parte real e imaginaria, así como ejemplos de las mismas para la implementación en programas comerciales de optimización. No es necesario cálculo previo alguno para estimar los valores iniciales de los parámetros modales; ya que no hace falta suministrar buenas estimaciones iniciales para que el proceso converja. Se tiene en cuenta la influencia de los modos altos y bajos de forma rigurosa, a través del mismo algoritmo de optimización.

**Palabras clave:** Dinámica estructural, análisis modal, identificación, optimización.

#### APPLICATION OF OPTIMIZATION TECHNIQUES FOR DETERMINING MODAL PARAMETERS BY MEANS OF FREQUENCY RESPONSE FUNCTIONS

### Summary

In the present paper, the application of **optimization techniques** –via FRF– is developed for **determining** modal parameters by means of the identification method that are exclusively limited to: systems with hysteretic or structural damping, low levels of damping, and methods that work within the frequency domain. A new pathway is opened up for solving –via optimization methods and the GAMS program in particular– the inverse problem of modal analysis, which allows the modal model to be determined from the system response. Decomposition techniques are proposed for working with complex magnitudes that allow the real and imaginary parts to be treated separately, along with examples of these techniques to be implemented in commercial optimization programs. No prior calculation is required to estimate the initial values of the modal parameters, since it is not necessary to provide good initial estimations for the process to converge. The influence of high and low modes is rigorously taken into consideration via the selfsame optimization algorithm.

Keywords: Structural dynamics, modal analysis, identification, optimization.

°c Universitat Polit`ecnica de Catalunya (Espa˜na). ISSN: 0213–1315 Recibido: Septiembre 2006Aceptado: Junio 2007

# **INTRODUCCIÓN**

La presencia del tiempo como variable característica en el fenómeno dinámico y el elevado n´umero de grados de libertad, que son necesarios considerar para definir adecuadamente el movimiento del sistema mec´anico o estructural, supone un gran volumen y complejidad de resultados experimentales que, en general, se recogen como funciones de respuesta en frecuencia (FRF) a partir de las cuales se estiman los parámetros modales, es decir, los polos, frecuencias amortiguadas, coeficientes de amortiguamiento, modos de vibración y factores de participación modal. Existe una variedad de métodos, según que propongan una estimación en base a uno o a múltiples grados de libertad, o que se lleven a cabo en el dominio del tiempo o de la frecuencia. Dado el alto número de parámetros a considerar, las técnicas de optimización aportan considerables ventajas en tiempo y en precisión (fiabilidad).

La aplicación de técnicas de optimización, para la determinación de parámetros  $modules$  por el  $m\'etodo$  de identificación, que se exponen en el presente trabajo, se ciñen exclusivamente a:

- $\blacksquare$  sistemas con amortiguamiento histerético o estructural,
- niveles de amortiguamiento bajos (generalmente menores de un  $10\%$  que son los que se presentan en las grandes estructuras), y
- m´etodos que trabajan en el dominio de la frecuencia.

Una vez presentado el tema, se va aumentando gradualmente su complejidad en apartados sucesivos, al objeto de que el desarrollo del mismo pueda seguirse más fácilmente, asumiendo de esta manera el inconveniente que supone, ser reiterativo en algunos puntos. Comprende inicialmente los casos no amortiguado y de amortiguamiento estructural proporcional, para llegar al caso general de amortiguamiento estructural o histerético. En ellos se abarca la determinación de residuos tanto en modelos completos como incompletos,

Hay diferentes técnicas que permiten deducir las características modales de un sistema dado desde el modelo de respuesta obtenido experimentalmente. El procedimiento es conocido como "identificación modal"<sup>1,2</sup>.

La exposición de la metodología analizada se complementa con un ejemplo aplicado, en el que se implementan los diferentes algoritmos, al objeto de:

- indicar cómo se realiza la traducción del lenguaje matemático utilizado, al correspondiente a un software de optimización comercial  $(GAMS)^3$ .
- que el lector verifique por si mismo, que se alcanza la solución del problema inverso, es decir que partiendo del modelo de respuesta se puede llegar al modelo espacial del sistema, a través de la determinación previa del modelo modal.

Los datos numéricos de partida se obtienen analíticamente a partir de la resolución del problema directo; esto es, a partir de un modelo espacial dado ( $[M]$ ,  $[K]$   $y$   $[D]$ ), el problema directo se resuelve al objeto de obtener el modelo modal  $(\omega_r, \eta_r, [\Phi])$  con lo que se calculan las receptancias  $\alpha_{jk}(\omega)$  para las funciones de respuesta en frecuencia (que se utilizan en la Determinación de Parámetros Modales a Partir de las FRF), a través de las expresiones<sup>2</sup>

$$
\alpha_{jk}(\omega) = \frac{\overline{X}_j}{F_k} = \sum_{r=1}^N \frac{\Phi_{jr}\Phi_{kr}}{\omega_r^2 - \omega^2 + i\eta_r\omega_r^2}
$$
(1)

para amortiguamiento proporcional; y para amortiguamiento no proporcional

$$
\alpha_{jk}(\omega) = \frac{\overline{X}_j}{F_k} = \sum_{r=1}^N \frac{{}_r \bar{A}_{jk}}{\omega_r^2 - \omega^2 + i \eta_r \omega_r^2}
$$
(2)

donde

$$
{}_{r}\overline{A}_{jk} = {}_{r}A_{jk}e^{i\;r\varphi_{jk}}\tag{3}
$$

es una cantidad compleja conocida como constante modal o residuo, para la cual se verifica

$$
{}_{r}A_{jk} = \left| \frac{\Psi_{jr}\Psi_{kr}}{m_r} \right| = |\Phi_{jr}\Phi_{kr}| \tag{4}
$$

y

$$
_{r}\varphi_{jk} = \arg\left(\frac{\Psi_{jr}\Psi_{kr}}{m_{r}}\right) = \arg\left(\Phi_{jr}\Phi_{kr}\right) \tag{5}
$$

que son unas magnitudes constantes para unos  $r, j, y, k$  dados.

# DETERMINACIÓN DE PARAMETROS MODALES

Las características principales de la técnica de optimización son las siguientes:

- Trabaja en el dominio de la frecuencia.
- Indirecta, es decir, el modelo modal se determina a partir del modelo de respuesta.
- Se aplica a sistemas MDOF.
- Se clasifica dentro de los llamados single FRF o single input single output, estudiando cada FRF por separado.
- Los parámetros a estimar son:
	- A nivel local: frecuencias naturales y coeficientes de pérdida por amortiguamiento,  $\omega_r$ ,  $\eta_r$ .
	- A nivel global: matriz modal, [Φ].
- Los modos de vibración complejos.
- No es necesario cálculo previo alguno para estimar los valores iniciales de los parámetros modales; ya que no hace falta suministrar buenas estimaciones iniciales para que el proceso converja.

En los siguientes apartados se desarrolla el método de cálculo, comenzando por un caso ideal no amortiguado, donde se describe la forma de extraer los residuos a partir de cada curva FRF, para continuar con el caso de amortiguamiento estructural proporcional y finalmente, considerar el caso general de amortiguamiento estructural no proporcional.

### Caso no amortiguado

El conjunto de datos-para la obtención de residuos- en el caso no amortiguado, está constituido por cada una de las funciones de respuesta en frecuencia (analíticamente se suele trabajar con receptancias), así como por las frecuencias naturales identificadas manualmente sobre las mismas (picos de las curvas), es decir:

- $d_i$ : magnitud de la receptancia, a la frecuencia i
- $\bullet$   $\omega_r$ : frecuencia natural para el modo r

A su vez, el conjunto de variables involucradas en el problema son las siguientes:

- $A_r$ : residuo de alfa para el modo r
- $\varepsilon_i$ : error asociado con el dato i
- z: función objetivo

 $\varepsilon_i$  es siempre positiva, debido a la metodología del análisis de regresión efectuado. La receptancia  $\alpha_{jk}$  viene dada, por<sup>2</sup>

$$
\alpha_{jk}(\omega) = \sum_{r=1}^{N} \frac{r A_{jk}}{\omega_r^2 - \omega^2} = \sum_{r=1}^{N} \frac{\Phi_{jr} \Phi_{kr}}{\omega_r^2 - \omega^2}
$$
(6)

Para ajustar cada una de las FRF, se utiliza un análisis de regresión, según el método de estimación del mínimo valor absoluto<sup>4</sup>.

$$
\sum_{i=1}^{n} |d_i - \alpha_i| \tag{7}
$$

La estimación de los parámetros modales, se puede obtener a través de la resolución del siguiente problema de programación no lineal

$$
\text{Minimizar} \quad z = \sum_{i=1}^{n} \varepsilon_i,\tag{8}
$$

sujeto al siguiente conjunto de restricciones no lineales del problema, que definen el conjunto de soluciones admisibles

$$
d_i - \alpha_i \le \varepsilon_i, \quad i = 1, \dots, n,
$$
  
\n
$$
\alpha_i - d_i \le \varepsilon_i, \quad i = 1, \dots, n,
$$
  
\n
$$
\varepsilon_i \ge 0, \quad i = 1, \dots, n,
$$
  
\n(9)

considerando, según la nomenclatura utilizada, que

$$
\alpha_i = \sum_r \frac{A_r}{\omega_r^2 - \omega_i^2} \tag{10}
$$

donde n es el número de muestras o de puntos en los que se ha medido la respuesta y  $\alpha_i$  el estimador de la receptancia  $\alpha_{jk}$  dada.

 $\overline{ }$ 

Si se desea analizar únicamente un rango de frecuencias determinado, debido a limitaciones en el equipo analizador  $y/\sigma$  en los sensores de captación, o simplemente porque el inter´es del an´alisis se centra en dicho rango, se pueden utilizar complementos residuales para tener en cuenta el efecto de los modos fuera del rango de vibración considerado, que se encuentran tanto por encima como por debajo del mismo:

 $\overline{A}$ 

$$
\alpha_i = \sum_r \frac{A_r}{\omega_r^2 - \omega_i^2} + \omega_{high} + \frac{\omega_{low}}{\omega_i^2}
$$
  

$$
\omega_{high}, \ \omega_{low} \ge 0
$$
 (11)

donde  $\omega_{high}$  y  $\omega_{low}/\omega_i^2$  son los complementos residuales para los modos altos y bajos respectivamente. Ambas representan dos nuevas variables positivas que deben de estar fuera del rango de medida. Soluciones de este tipo, para tener en cuenta el efecto de los modos fuera de rango pueden encontrarse en la bibliografía<sup>5,6</sup>, aunque en este trabajo, se irán proponiendo métodos más eficientes, a medida que el procedimiento de cálculo avance.

#### Caso de amortiguamiento proporcional

El conjunto de datos -para la obtención de residuos- en el caso de amortiguamiento histerético proporcional, está constituido por la parte real y compleja de cada una de las funciones de respuesta en frecuencia (analíticamente se suele trabajar con receptancias), as´ı como las frecuencias naturales identificadas manualmente sobre las mismas (picos de las curvas):

- $d_{R i}$ : magnitud de la receptancia (parte real), a la frecuencia i
- $d_i$ : magnitud de la receptancia (parte compleja), a la frecuencia i
- $\bullet$   $\omega_r$ : frecuencia natural para el modo r

El conjunto de variables involucradas en el problema es el siguiente:

- $A_r$ : residuo de alfa para el modo r
- $n_r$ : coeficiente de amortiguamiento para el modo r
- $\epsilon_{R,i}$ : error asociado al dato i (parte real)
- $\bullet$   $\varepsilon_{I}$ : error asociado al dato i (parte compleja)
- $\blacksquare$  z: función objetivo

 $\varepsilon_{R,i}$  y  $\varepsilon_{I,i}$  son siempre positivos, debido a la metodología del análisis de regresión efectuado.

El modelo modal para el caso presente está compuesto por N autovalores complejos  $\lambda_r^2$ , N factores de amortiguamiento  $η_r$  y N autovectores reales  $\{\Psi_r\}$  (o  $\{\Phi_r\}$ , en el caso de normalización respecto de la matriz de masa). Al ser los mismos que para el caso no amortiguado, siguen teniendo la misma interpretación física, siendo

$$
\lambda_r^2 = \omega_r^2 \left( 1 + \eta_r \, i \right) \tag{12}
$$

Para una receptancia  $\alpha_{ik}$  dada, para el caso de amortiguamiento proporcional histerético o estructural, se cumple:

$$
\alpha_{jk}(\omega) = \sum_{r=1}^{N} \frac{r A_{jk}}{\omega_r^2 - \omega^2 + i \eta_r \omega_r^2} = \sum_{r=1}^{N} \frac{\Phi_{jr} \Phi_{kr}}{\omega_r^2 - \omega^2 + i \eta_r \omega_r^2}
$$
(13)

Se sabe además que

$$
{}_{r}A_{jk} = {}_{r}A_{kj}, \text{ debido a } \alpha_{jk} = \alpha_{kj} \tag{14}
$$

y como

$$
{}_{r}A_{jk} = \Phi_{jr}\Phi_{kr} \tag{15}
$$

los residuos de la diagonal principal son siempre positivos, y -tal como se ha indicado para este tipo de amortiguamiento- representan magnitudes reales. Sin embargo, dado que el denominador de la receptancia  $\alpha_{jk}$  tiene componentes real y compleja -y asumiendo que los grandes paquetes de software para optimización sólo trabajan con magnitudes realeses necesario -en primer lugar- racionalizar dicho quebrado, para posteriormente realizar las estimaciones de la expresión resultante (parte real y compleja) por separado. De esta manera, se evitan los problemas que surgen al tener que operar con la magnitud y la fase de la receptancia, en lugar de operar con su parte real y compleja, en el proceso de optimización. En consecuencia, para una  $\alpha_{ik}$  dada, se tiene que

$$
\alpha_{jk}(\omega) = \sum_{r=1}^{N} \frac{r A_{jk}}{\omega_r^2 - \omega^2 + i \eta_r \omega_r^2} = \sum_{r=1}^{N} \frac{r A_{jk} (\omega_r^2 - \omega^2 + i \eta_r \omega_r^2)}{(\omega_r^2 - \omega^2 + i \eta_r \omega_r^2)(\omega_r^2 - \omega^2 - i \eta_r \omega_r^2)}
$$
(16)

de donde se deduce que

$$
\alpha_{jk}(\omega) = \sum_{r=1}^{N} \frac{r A_{jk} (\omega_r^2 - \omega^2 + i \eta_r \omega_r^2)}{(\omega_r^2 - \omega^2)^2 + (\eta_r \omega_r^2)^2} = Re \ \alpha_{jk}(\omega) + Im \ \alpha_{jk}(\omega) \tag{17}
$$

Para ajustar cada una de las FRF, se aplica un análisis de regresión, según el método de estimación del mínimo valor absoluto<sup>4</sup>

$$
\sum_{i=1}^{n} |d_{R i} - \alpha_{R i}| + \sum_{i=1}^{n} |d_{I i} - \alpha_{I i}| \tag{18}
$$

La estimación de los parámetros modales, se realiza a través de la resolución del siguiente problema de programación no lineal

Minimizar 
$$
z = \sum_{i=1}^{n} (\varepsilon_{R i} + \varepsilon_{I i}),
$$
 (19)

sujeto al siguiente conjunto de restricciones no lineales del problema, que definen el conjunto de soluciones admisibles  $\overline{a}$  $\mathbf{r}$ 

$$
\begin{cases}\n d_{R i} - \alpha_{R i} \leq \varepsilon_{R i}, \quad i = 1, \dots, n. \\
 \alpha_{R i} - d_{R i} \leq \varepsilon_{R i}, \quad i = 1, \dots, n. \\
 \varepsilon_{R i} \geq 0, \quad i = 1, \dots, n. \\
 d_{I i} - \alpha_{I i} \leq \varepsilon_{I i}, \quad i = 1, \dots, n. \\
 \alpha_{I i} - d_{I i} \leq \varepsilon_{I i}, \quad i = 1, \dots, n. \\
 \varepsilon_{I i} \geq 0, \quad i = 1, \dots, n.\n\end{cases}
$$
\n(20)

donde n es el número de muestras o de puntos en los que se ha medido la respuesta y  $\alpha_{R,i}$ ,  $\alpha_{I,i}$  la estimación, respectivamente, de la parte real y compleja de la receptance  $\alpha_{jk}$  dada.

Según la nomenclatura utilizada,

$$
\alpha_{R i} = \sum_{r=1}^{N} \frac{A_r(\omega_r^2 - \omega_i^2)}{(\omega_r^2 - \omega_i^2)^2 + (\eta_r \omega_r^2)^2} \n\alpha_{I i} = \sum_{r=1}^{N} \frac{A_r \eta_r \omega_r^2}{(\omega_r^2 - \omega_i^2)^2 + (\eta_r \omega_r^2)^2}
$$
\n(21)

### Caso general de amortiguamiento

Se analiza a continuación el caso general de amortiguamiento histerético o estructural; el conjunto de datos para la obtención de residuos, está constituido por la parte real y compleja de cada una de las funciones de respuesta en frecuencia. Como se ha mencionado, analíticamente se suele trabajar con receptancias

- $dR_i$ : magnitud de la receptancia (parte real), a la frecuencia i
- $d_i$ : magnitud de la receptancia (parte compleja), a la frecuencia i

El conjunto de variables involucradas en el problema, está constituido por las mismas del caso anterior (amortiguamiento proporcional), m´as las frecuencias naturales comprendidas dentro de cada uno de los intervalos identificados manualmente (Figura 1), en los que se encuentran cada uno de los modos que se quieren estimar (picos de las curvas):

- $\bullet$   $\omega_r$ : frecuencia natural para el modo r
- $A_{R r}$ : residuo de alfa (parte real) para el modo r
- $A_{I r}$ : residuo de alfa (parte compleja) para el modo r
- $\eta_r$ : coeficiente de pérdida por amortiguamiento para el modo r
- $\bullet$   $\varepsilon_{R,i}$ : error asociado con al dato i (parte real)
- $\bullet$   $\varepsilon_{I}$ : error asociado con al dato i (parte compleja)
- $\blacksquare$  z: función objetivo

 $\varepsilon_{R i}$  y  $\varepsilon_{I i}$  son siempre positivos, debido a la metodología del análisis de regresión efectuado.

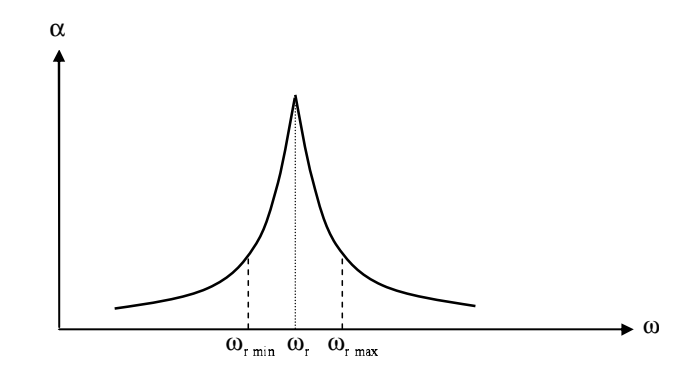

Figura 1. Variable  $\omega_r$ , frecuencia natural correspondiente al modo r, que puede adoptar valores dentro del intervalo limitado por las magnitudes máx. y min. que se establecen para el mismo

Si se supone un amortiguamiento no proporcional, el modelo modal para el caso presente estará compuesto por N autovalores complejos $\lambda_r^2$ , N factores de amortiguamiento  $\eta_r$ y N autovectores también complejos  $\{\Psi_r\}$  (o  $\{\Phi_r\}$  en el caso de normalización respecto de la matriz de masa). Siendo<sup>2</sup>

$$
\lambda_r^2 = \omega_r^2 \left( 1 + \eta_r \, i \right) \tag{22}
$$

En el caso de amortiguamiento general histerético o estructural, se cumple<sup>2</sup>:

$$
\alpha_{jk}(\omega) = \sum_{r=1}^{N} \frac{r \bar{A}_{jk}}{\omega_r^2 - \omega^2 + i \eta_r \omega_r^2} = \sum_{r=1}^{N} \frac{\Phi_{jr} \Phi_{kr}}{\omega_r^2 - \omega^2 + i \eta_r \omega_r^2}
$$
(23)

Se sabe además que

$$
{}_{r}\bar{A}_{jk} = {}_{r}\bar{A}_{kj}
$$
, debido a  $\alpha_{jk} = \alpha_{kj}$  (24)

y a pesar de que

$$
r\bar{A}_{jk} = \Phi_{jr}\Phi_{kr},\tag{25}
$$

los residuos de la diagonal principal -al contrario de los casos anteriores sin amortiguar y con amortiguamiento estructural- ya no tienen por qu´e ser siempre positivos, puesto que, en general, del producto de un número complejo por si mismo no resulta necesariamente otro con la parte real e imaginaria positivas.

En el presente caso, tanto el denominador como el numerador de la expresión de la receptancia  $\alpha_{ik}$ , tienen parte real e imaginaria, por lo que además de proceder a racionalizar la fracción -como se ha hecho en el caso de amortiguamiento proporcional- es necesario separar dichas componentes en el numerador al objeto de realizar las estimaciones de la parte real e imaginaria por separado. Tal como se ha visto  $\alpha_{jk}$  viene dada por

$$
\alpha_{jk}(\omega) = \sum_{r=1}^{N} \frac{r \bar{A}_{jk}}{\omega_r^2 - \omega^2 + i \eta_r \omega_r^2} = \sum_{r=1}^{N} \frac{r \bar{A}_{jk}(\omega_r^2 - \omega^2 + i \eta_r \omega_r^2)}{(\omega_r^2 - \omega^2 + i \eta_r \omega_r^2)(\omega_r^2 - \omega^2 - i \eta_r \omega_r^2)}
$$
(26)

de donde se deduce

$$
\alpha_{jk}(\omega) = \sum_{r=1}^{N} \frac{r \bar{A}_{jk}(\omega_r^2 - \omega^2 + i \eta_r \omega_r^2)}{(\omega_r^2 - \omega^2)^2 + (\eta_r \omega_r^2)^2} = Re \ \alpha_{jk}(\omega) + Im \ \alpha_{jk}(\omega) \tag{27}
$$

Para separar el producto de magnitudes reales y complejas del numerador de la receptancia  $\alpha_{ik}$ , se recurre a agrupar las componentes reales e imaginarias de acuerdo con la descomposición

$$
(a+bi)(c-di) = (ac+bd) + (cb-ad)i,
$$
\n(28)

Identificando términos a ambos lados de la igualdad anterior, al objeto de separar el residuo  $_r\bar{A}_{jk}$ , en sus componentes real  $_rA_{Rjk}$  e imaginaria  $_rA_{Ijk}$ :

$$
\alpha_{jk}(\omega) = \sum_{r=1}^{N} \frac{r \bar{A}_{jk}(\omega_r^2 - \omega^2 + i \eta_r \omega_r^2)}{(\omega_r^2 - \omega^2)^2 + (\eta_r \omega_r^2)^2} = \sum_{r=1}^{N} \frac{\left(\tau \bar{A}_{Rjk} + \tau \bar{A}_{Ijk} i\right) \left[(\omega_r^2 - \omega^2) + (\eta_r \omega_r^2) i\right]}{(\omega_r^2 - \omega^2)^2 + (\eta_r \omega_r^2)^2} \tag{29}
$$

de donde se obtiene

$$
\alpha_{jk}(\omega) = \sum_{r=1}^{N} \frac{\left[rA_{R\ jk}(\omega_r^2 - \omega^2) + rA_{I\ jk}(\eta_r \omega_r^2)\right] + \left[rA_{I\ jk}(\omega_r^2 - \omega^2) - rA_{R\ jk}(\eta_r \omega_r^2)\right]i}{(\omega_r^2 - \omega^2)^2 + (\eta_r \omega_r^2)^2}
$$
(30)

que equivale a

$$
\alpha_{jk}(\omega) = \sum_{r=1}^{N} \frac{\left[rA_{R\ jk}(\omega_r^2 - \omega^2) + rA_{I\ jk}(\eta_r \omega_r^2)\right]}{(\omega_r^2 - \omega^2)^2 + (\eta_r \omega_r^2)^2} + \sum_{r=1}^{N} \frac{\left[rA_{I\ jk}(\omega_r^2 - \omega^2) - rA_{R\ jk}(\eta_r \omega_r^2)\right]i}{(\omega_r^2 - \omega^2)^2 + (\eta_r \omega_r^2)^2}
$$
\n(31)

lo que representa la partición buscada

$$
\alpha_{jk}(\omega) = \sum_{r=1}^{N} \frac{r \bar{A}_{jk}}{\omega_r^2 - \omega^2 + i \eta_r \omega_r^2} = Re \ \alpha_{jk}(\omega) + Im \ \alpha_{jk}(\omega)
$$
 (32)

Para ajustar cada una de las FRF, se utiliza un análisis de regresión, según el método de estimación del mínimo valor absoluto $4$ 

$$
\sum_{i=1}^{n} |d_{R i} - \alpha_{R i}| + \sum_{i=1}^{n} |d_{I i} - \alpha_{I i}| \tag{33}
$$

La estimación de los parámetros modales, se realiza a través de la resolución del siguiente problema de programación no lineal

Minimizar 
$$
z = \sum_{i=1}^{n} (\varepsilon_{R i} + \varepsilon_{I i})
$$
 (34)

Sujeto al siguiente conjunto de restricciones no lineales del problema, que definen el conjunto de soluciones admisibles

$$
\begin{cases}\n d_{R i} - \alpha_{R i} \leq \varepsilon_{R i}, \quad i = 1, \dots, n. \\
 \alpha_{R i} - d_{R i} \leq \varepsilon_{R i}, \quad i = 1, \dots, n. \\
 \varepsilon_{R i} \geq 0, \quad i = 1, \dots, n. \\
 d_{I i} - \alpha_{I i} \leq \varepsilon_{I i}, \quad i = 1, \dots, n. \\
 \alpha_{I i} - d_{I i} \leq \varepsilon_{I i}, \quad i = 1, \dots, n. \\
 \varepsilon_{I i} \geq 0, \quad i = 1, \dots, n.\n\end{cases}
$$
\n(35)

donde  $n$  es el número de muestras o de puntos en los que se ha medido la respuesta y  $\alpha_{R,i}, \alpha_{I,i}$  la estimación, respectivamente, de la parte real e imaginaria de la receptancia  $\alpha_{jk}$ considerada. Según la nomenclatura utilizada;

$$
\alpha_{R i} = \sum_{r=1}^{N} \frac{A_{R r} (\omega_r^2 - \omega_i^2) + A_{I r} (\eta_r \omega_r^2)}{(\omega_r^2 - \omega_i^2)^2 + (\eta_r \omega_r^2)^2}
$$
  
\n
$$
\alpha_{I i} = \sum_{r=1}^{N} \frac{A_{I r} (\omega_r^2 - \omega_i^2) - A_{R r} (\eta_r \omega_r^2)}{(\omega_r^2 - \omega_i^2)^2 + (\eta_r \omega_r^2)^2}
$$
\n(36)

Finalmente, es digno de mencionar, que las condiciones de ortogonalidad<sup>2</sup> se cumplen rigurosamente para los parámetros calculados a través de este método.

$$
\begin{aligned} \left[\Phi\right]^T \left[M\right] \left[\Phi\right] &= [I] \\ \left[\Phi\right]^T \left[\left[K\right] + i \left[D\right]\right] \left[\Phi\right] &= \left[\lambda_r^2\right] \end{aligned} \tag{37}
$$

#### Obtención de los residuos en modelos incompletos

En la práctica, el interés del análisis se centra en un rango de frecuencias determinado, que incluso, en ocasiones se encuentra condicionado por las limitaciones de los sensores de captación y/o del equipo analizador. Una alternativa para tener en cuenta el efecto de los modos fuera de rango -que se encuentran tanto por encima como por debajo del mismo  $(Figura 2)$ - consiste en utilizar complementos residuales móviles.

Las contribuciones de estos modos fuera de rango se añaden a las estimaciones de los  $\alpha_{R\,i}$  y  $\alpha_{I\,i}$  desarrollados en el apartado anterior, mediante los citados complementos, que adoptan la forma siguiente:

$$
\frac{A_c}{(d - \omega)^2} \tag{38}
$$

siendo,  $A_c$  el valor de pico del complemento residual y, d el desplazamiento horizontal del mismo a lo largo del eje de frecuencias (Figura 3).

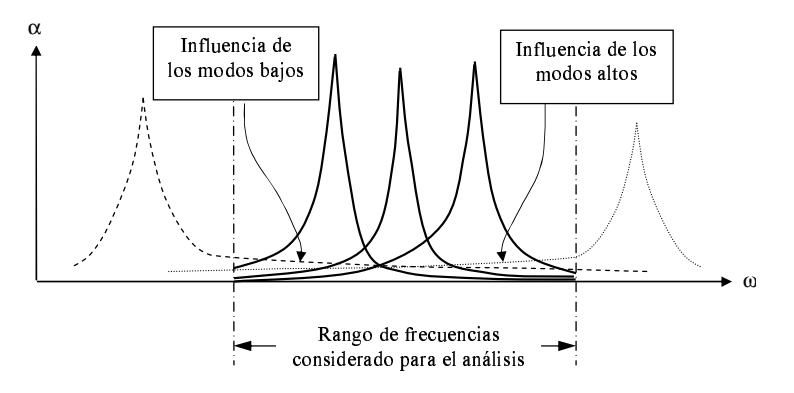

Figura 2. Influencia de los nodos altos y bajos en el rango de frecuencias bajo estudio

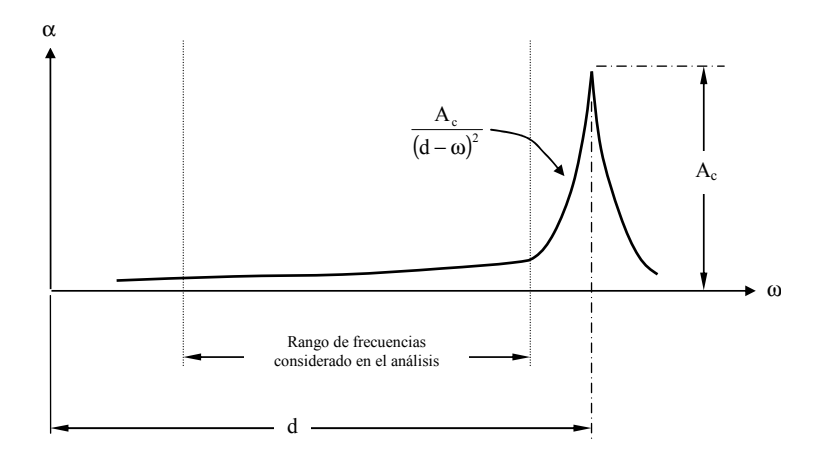

Figura 3. Complemento residual móvil

Para un modo de vibración dado, la representación gráfica de la parte real e imaginaria de la receptancia  $\alpha_{ik}$  frente a la frecuencia, queda ilustrado en la Figura 4, en el caso de que el amortiguamiento sea bajo (menor del 10 % para grandes estructuras) y dicho modo pertenezca a una receptancia de la diagonal principal de la matriz  $\lbrack \alpha(\omega) \rbrack$ . Si no se da esta ´ultima circunstancia, los picos de la parte imaginaria pueden quedar invertidos y situarse por encima del eje de frecuencias, con lo que la parte real de la respuesta, también adoptaría una configuraci´on invertida (respecto del eje horizontal), a la representada en la Figura 4.

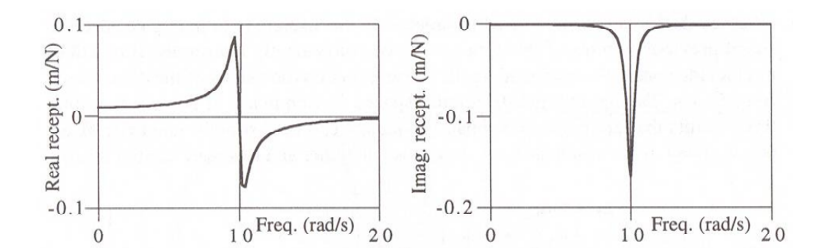

Figura 4. Parte real e imaginaria de un nodo de la receptancia frente a la frecuencia

De acuerdo con lo anterior, se tendrían complementos residuales móviles para los modos altos y bajos, y además para la parte real e imaginaría por separado, que podrían ser, a su vez, positivos o negativos.

Por tanto, el conjunto de restricciones no-lineales del problema, que definen el conjunto de soluciones admisibles serían:

$$
\begin{cases}\n d_{R i} - \left[ \alpha_{R i} + \frac{\omega_{R \text{ high}}}{(d_{R \text{ high}} - \omega_{i})^{2}} + \frac{\omega_{R \text{ low}}}{(d_{R \text{ low}} - \omega_{i})^{2}} \right] \leq \varepsilon_{R i}, \quad i = 1, ..., n. \\
 \left[ \alpha_{R i} + \frac{\omega_{R \text{ high}}}{(d_{R \text{ high}} - \omega_{i})^{2}} + \frac{\omega_{R \text{ low}}}{(d_{R \text{ low}} - \omega_{i})^{2}} \right] - d_{R i} \leq \varepsilon_{R i}, \quad i = 1, ..., n. \\
 e_{R i} \geq 0, \quad i = 1, ..., n. \\
 d_{I i} - \left[ \alpha_{I i} + \frac{\omega_{I \text{ high}}}{(d_{I \text{ high}} - \omega_{i})^{2}} + \frac{\omega_{I \text{ low}}}{(d_{I \text{ low}} - \omega_{i})^{2}} \right] \leq \varepsilon_{I i}, \quad i = 1, ..., n. \\
 \left[ \alpha_{I i} + \frac{\omega_{I \text{ high}}}{(d_{I \text{ high}} - \omega_{i})^{2}} + \frac{\omega_{I \text{ low}}}{(d_{I \text{ low}} - \omega_{i})^{2}} \right] - d_{I i} \leq \varepsilon_{I i}, \quad i = 1, ..., n. \\
 \varepsilon_{I i} \geq 0, \quad i = 1, ..., n. \n\end{cases}
$$
\n(39)

El conjunto de las nuevas variables, involucradas en el problema, está constituido por las correspondientes a la situación ideal del modelo completo (apartado anterior), más las siguientes

- $\bullet$   $\omega_{R\ high}$ : complemento residual para modos altos (parte real)
- $\bullet$   $\omega_{R, low}$ : complemento residual para modos bajos (parte real)
- $\omega_{I\;hiah}$ : complemento residual para modos altos (parte imaginaria)
- $\omega_{I\ low}$ : complemento residual para modos bajos (parte imaginaria)
- $d_{R \text{ hiah}}$ : desplazamiento horizontal en el eje de frecuencias para los modos altos (parte real)
- $d_{R, low}$ : desplazamiento horizontal en el eje de frecuencias para los modos bajos (parte real)
- $d_I_{hiah}$ : desplazamiento horizontal en el eje de frecuencias para los modos altos (parte imaginaria)
- $d_{I\ low}$ : desplazamiento horizontal en el eje de frecuencias para los modos bajos (parte imaginaria)

las cuatro últimas variables (desplazamientos horizontales de cada uno de los complementos residuales m´oviles) son, evidentemente, siempre positivas y sus valores deben de encontrarse siempre fuera del rango de frecuencias considerado en el análisis.

Se considera -como previamente- que, según la nomenclatura utilizada

$$
\alpha_{R i} = \sum_{r=1}^{N} \frac{A_{R r} (\omega_r^2 - \omega_i^2) + A_{I r} (\eta_r \omega_r^2)}{(\omega_r^2 - \omega_i^2)^2 + (\eta_r \omega_r^2)^2}
$$
  
\n
$$
\alpha_{I i} = \sum_{r=1}^{N} \frac{A_{I r} (\omega_r^2 - \omega_i^2) - A_{R r} (\eta_r \omega_r^2)}{(\omega_r^2 - \omega_i^2)^2 + (\eta_r \omega_r^2)^2}
$$
\n(40)

donde  $n$  es el número de muestras o de puntos en los que se ha medido la respuesta y  $\alpha_{R,i}, \alpha_{I,i}$  la estimación, respectivamente, de la parte real e imaginaria de la receptancia  $\alpha_{ik}$ considerada.

La estimación de los parámetros modales -al igual que en la situación ideal para un modelo completo-, se puede obtener a través de la resolución del siguiente problema de programación no-lineal

Minimizar 
$$
z = \sum_{i=1}^{n} (\varepsilon_{R i} + \varepsilon_{I i})
$$
 (41)

# EJEMPLO: MODELO INCOMPLETO

 $\overline{a}$ 

A continuación, se muestran los resultados obtenidos para un modelo incompleto de 10 grados de libertad, utilizando la metodología expuesta; el modelo espacial empleado para la generación de datos es:

$$
[M] = \begin{bmatrix} 0,5 & 0 & 0 & 0 & 0 & 0 & 0 & 0 & 0 & 0 & 0 \\ 0 & 0,75 & 0 & 0 & 0 & 0 & 0 & 0 & 0 & 0 & 0 \\ 0 & 0 & 1 & 0 & 0 & 0 & 0 & 0 & 0 & 0 & 0 \\ 0 & 0 & 0 & 1,25 & 0 & 0 & 0 & 0 & 0 & 0 & 0 \\ 0 & 0 & 0 & 0 & 1,5 & 0 & 0 & 0 & 0 & 0 & 0 \\ 0 & 0 & 0 & 0 & 0 & 1,75 & 0 & 0 & 0 & 0 & 0 \\ 0 & 0 & 0 & 0 & 0 & 0 & 0 & 2,25 & 0 & 0 \\ 0 & 0 & 0 & 0 & 0 & 0 & 0 & 0 & 0 & 2,55 & 0 \\ 0 & 0 & 0 & 0 & 0 & 0 & 0 & 0 & 0 & 0 & 0 & 0 \\ 0 & 0 & 0 & 0 & 0 & 0 & 0 & 0 & 0 & 0 & 0 & 0 \\ 0 & -1 & 2 & -1 & 0 & 0 & 0 & 0 & 0 & 0 & 0 \\ 0 & -1 & 2 & -1 & 0 & 0 & 0 & 0 & 0 & 0 & 0 \\ 0 & 0 & -1 & 2 & -1 & 0 & 0 & 0 & 0 & 0 & 0 \\ 0 & 0 & 0 & 0 & -1 & 2 & -1 & 0 & 0 & 0 & 0 \\ 0 & 0 & 0 & 0 & 0 & -1 & 2 & -1 & 0 & 0 & 0 \\ 0 & 0 & 0 & 0 & 0 & 0 & -1 & 2 & -1 & 0 & 0 \\ 0 & 0 & 0 & 0 & 0 & 0 & 0 & -1 & 2 & -1 & 0 \end{bmatrix} \qquad (43)
$$

0 0 0 0 0 0 0 0 0 −1 1

Los datos de partida para alimentar el algoritmo de resolución, corresponden a la FRF 5.3 (Figura 5) y han sido también deducidos del citado modelo, según se describe en el Apartado Introducción. Ahora bien, para ello se consideran solamente los datos correspondientes al intervalo de frecuencias comprendido entre 15 y 51 rad/s, al objeto de analizar la influencia de las frecuencias de resonancia situadas fuera de dicho rango, en la solución. Como consecuencia, se truncan los dos primeros y los dos últimos modos.

Seguidamente, se indican los resultados alcanzados en el modelo modal, para los residuos  $r\overline{A}_{ik}$ , para las frecuencias naturales  $\omega_r$  y para los factores de amortiguamiento  $\eta_r$ correspondientes a la receptancia 5.3 representada en la Figura 5. El fichero de entrada GAMS que resuelve el problema, se incluye como anexo.

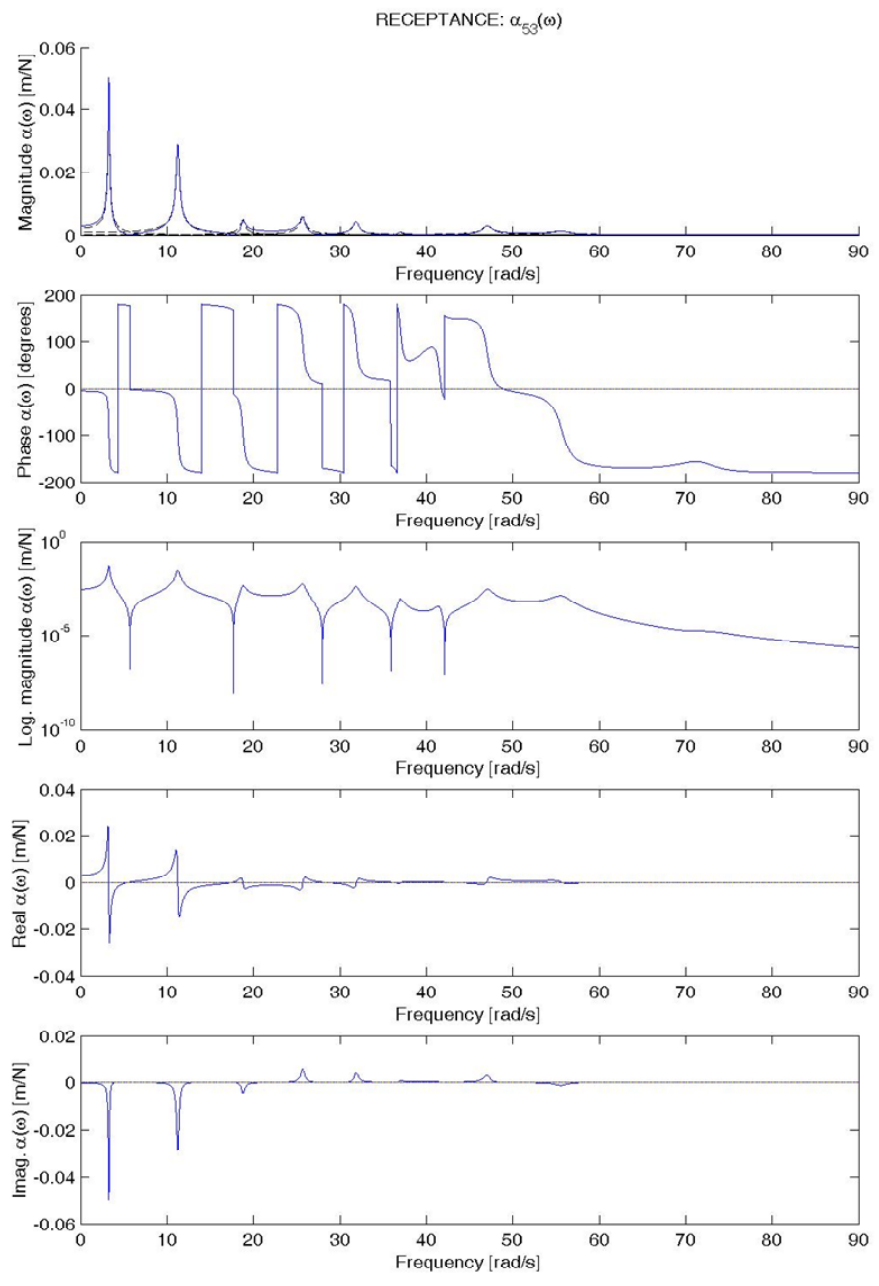

Figura 5. Receptancia  $\alpha_{53}(\omega)$  correspondientes al ejemplo

Las partes real e imaginaria, de todas y cada una de las componentes de los residuos  ${}_{r}\overline{A}_{ik}$ se pueden ver en la Tabla I y las frecuencias naturales y coeficientes de amortiguamiento en la Tabla II.

| Modo 3                     | Modo 6                     |
|----------------------------|----------------------------|
| $-0.13242517$ $0.02730814$ | $-0.07725995 - 0.01517689$ |
| Modo 4                     | Modo 7                     |
| $-0.001681650.00856795$    | $-0.08435822$ $0.00327877$ |
| Modo 5                     | Modo 8                     |
| $-0.01258761 - 0.01240060$ | 0.04143186 0.00920544      |

**Tabla I.** Partes real e imaginaria de las componentes de los residuos  $_{r}A_{ik}$  para la receptancia  $\alpha_{53}(\omega)$ 

| Modo | $\omega_r$ [rad/s] | $\eta_r$   |
|------|--------------------|------------|
| 3    | 47.07778630        | 0.02041779 |
| 4    | 41.53676864        | 0.01457064 |
| 5    | 37.01667165        | 0.01472000 |
| 6    | 31.87323085        | 0.01838959 |
|      | 25.72552904        | 0.02205548 |
| X    | 18.78011592        | 0.02558648 |

Tabla II. Receptancia  $\alpha_{53}(\omega)$ 

## **CONCLUSIONES**

A continuación, se exponen las conclusiones generales más destacadas, que se pueden extraer de la exposición efectuada en los apartados previos:

- Se abre un nuevo camino para la resolución -a través de métodos de optimización y particularmente del programa GAMS- del problema inverso en an´alisis modal, que permite determinar el modelo modal a partir de la respuesta del sistema, utilizando la técnica de Determinación de Parámetros Modales a Partir de las Funciones de Respuesta en Frecuencia.
- Se proponen técnicas de descomposición para trabajar con magnitudes complejas, que permiten tratar separadamente la parte real e imaginaria, as´ı como ejemplos de las mismas para la implementación en programas comerciales de optimización, un requisito ineludible en la aplicación del programa GAMS.
- En lo que respecta a la técnica de *Determinación de Parámetros Modales a* Partir de las Funciones de Respuesta en Frecuencia, se concluye que:
	- 1. Se tiene en cuenta la influencia de los modos altos y bajos de forma rigurosa, a través del mismo algoritmo de optimización, que se encarga de ajustar la solución mediante complementos residuales móviles, tanto para los modos altos y bajos, como para la parte real y compleja de los modos por separado. Esto tiene un interés práctico, dado que el análisis se centra en un rango de frecuencias determinado, e incluso, en ocasiones dicho rango se encuentra condicionado por las limitaciones de los sensores de captación  $y/\sigma$  del equipo analizador.
- 2. Permite deducir resultados individuales de cada función de respuesta en frecuencia, lo que resulta ´util en mediciones experimentales, para validar los resultados de cada una de ellas mediante comparación con el resto (por ejemplo para las frecuencias naturales  $\omega_r$ , coeficientes de amortiguamiento  $\eta_r$  y constantes modales  $r\overline{A}_{ik}$ , o en otro caso, decidir qué mediciones se deben descartar y/o repetir.
- 3. Permite considerar la variabilidad de ciertos parámetros modales en las funciones de respuesta en frecuencia del sistema, tales como son los coeficientes de pérdida por amortiguamiento  $\eta_r$  y las frecuencias naturales  $\omega_r$  (se está suponiendo que el n´umero de variables es el producto de modos por el n´umero de filas y columnas de la matriz de receptancia del sistema; es decir r x N x N). El adoptar esta configuración del algoritmo, está motivada para tener en cuenta la posibilidad de analizar estructuras ligeras, por ejemplo, en las que la colocación y posterior movimiento sobre las mismas de los sensores de captación modifica las propiedades de masa del sistema bajo estudio, haciendo que las frecuencias de resonancia se desplacen ligeramente sobre el eje de frecuencias.

# ANEXO

\$title hysteretically non proportional damp. 10 d.o.f. (incomplete) / alfa53 (real-imag) file out/alfa\_art.out/;

out.pw  $= 500$ ;

\* Numero max. de columnas en el fichero out: 500.

put out;

sets i numero de datos /  $n31*n103$  /

j clase de datos / omega, real, imag / r numero de modos considerados  $\frac{73}{8}$  /;

table d(i,j) matriz de datos

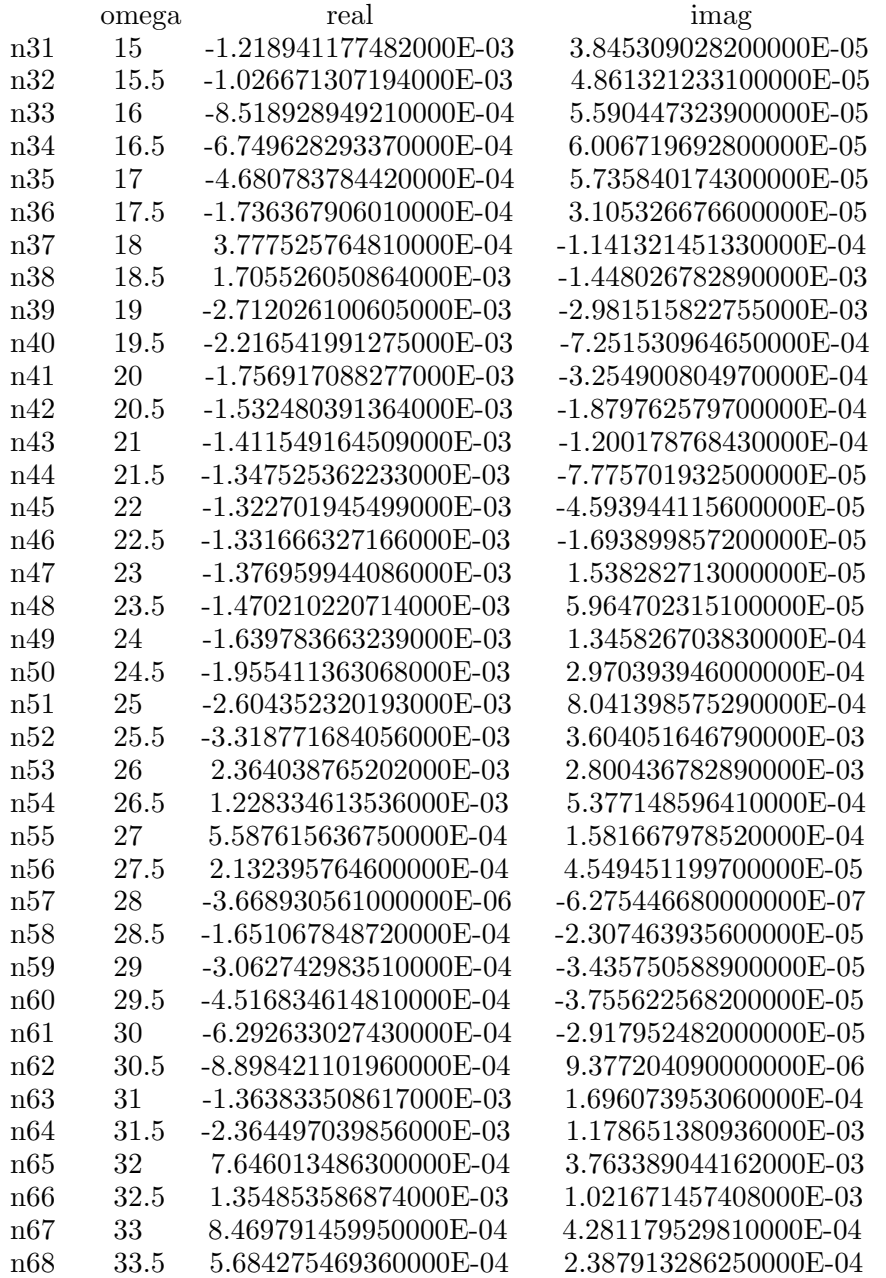

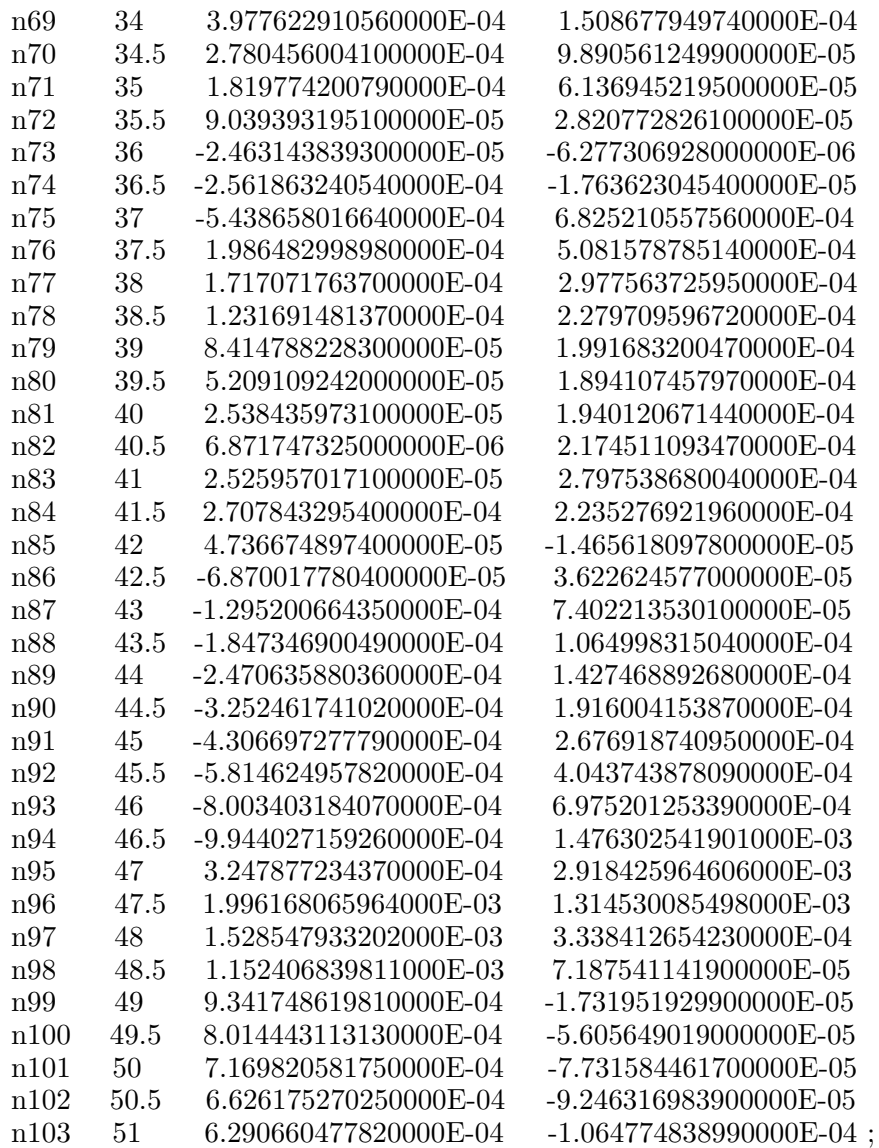

variable

A R(r) residuo de alfa para el modo r (parte real)

A I(r) residuo de alfa para el modo r (parte imaginaria)

w(r) frecuencia natural para el modo r

eta(r) coef. de perdida por amortiguamiento

Re(i) parte real de alfa

Im(i) parte imaginaria de alfa

w high R complemento residual para modos altos (parte real) w low R complemento residual para modos bajos (parte real) w high I complemento residual para modos altos (parte imaginaria) w low I complemento residual para modos bajos (parte imaginaria) z objetivo;

positive variable

w(r) frecuencia natural para el modo r

eta(r) coef. de perdida por amortiguamiento epsi R(i) error asociado con el dato i (real) epsi  $I(i)$  error asociado con el dato i (imag)

dl R desplazamiento horizontal en el eje de frec. para los modos bajos (parte real) dl I desplazamiento horizontal en el eje de frec. para los modos bajos (parte imag) dh R desplazamiento horizontal en el eje de frec. para los modos altos (parte real) dh I desplazamiento horizontal en el eje de frec. para los modos altos (parte imag);

eta.up $(r)=0.2$ ;  $w\cdot lo('3')=46;$  $w.up('3') = 48;$  $w\cdot$ lo('4')=40.5;  $w.up('4') = 42.5;$  $w\cdot\log(5) = 36;$  $w.up('5') = 38;$  $w\cdot$ lo('6')=30.8; w.up('6')=32.8;  $w\cdot lo('7')=24.7;$  $w.up('7')=26.7;$  $w\cdot$ lo('8')=17.8;  $w.up('8') = 19.8;$ 

dh  $R$ .lo=51.1; dh  $\text{I}$ .lo= $51.1$ ; \* OJO: la pareja de valores anterior, deben ser un poco mayores que la frec. \* max. del intervalo considerado, a fin de evitar la division por cero. dl\_R.up= $14.9$ ; dl  $\mu$ .up=14.9; \* OJO: la pareja de valores anterior, deben ser un poco menores que la frec. \* min. del intervalo considerado, a fin de evitar la division por cero. free variable z;

equations

eq Re(i) parte real de alfa eq Im(i) parte imaginaria de alfa alfa R(i) eq. de alfa (parte real) para la muestra i alfa R ad(i) eq. de alfa (parte real) para la muestra i (adicional) alfa I(i) eq. de alfa (parte imaginaria) para la muestra i alfa I ad(i) eq. de alfa (parte imaginaria) para la muestra i (adicional) obj obj;

eq  $\text{Re}(i)$ ..  $\text{Re}(i) = e$ 

 $sum(r, ( A-R(r) * (sqrt(r)) - sqr(d(i, 'omega')) ) + A-I(r) * (eta(r) * sqr(w(r))) )$  $(\text{sqrt}( \text{sqrt}(r)) - \text{sqrt}(d(i, \text{'omega'})) ) + \text{sqrt}( \text{eta}(r) * \text{sqrt}(w(r)) ) )$ ;

eq  $\text{Im}(i)$ ..  $\text{Im}(i) = e$ 

sum(r,  $(A.I(r)*(sqrt(r))-sqrt(d(i, 'omega'')) - A.R(r)*(eta(r)*sqrt(r)))$ )  $(\text{sqrt}( \text{sqrt}(r)) - \text{sqrt}(d(i, \text{'omega'})) ) + \text{sqrt}( \text{eta}(r) * \text{sqrt}(w(r)) ) )$ ;

alfa  $R(i)$ .. (  $Re(i) + w$  high  $R$  /sqr(-d(i,'omega') + dh  $R$  ) + w low  $R$  /sqr(-d(i,'omega')  $+$  dl R)  $\rightarrow$  d(i,'real') = l= epsi R(i);

alfa R ad(i).. d(i,'real') - ( $Re(i) + w$  high R /sqr(-d(i,'omega') + dh R ) + w low R  $/\text{sqr}(-d(i, 'omega') + dLR)$  = = epsi\_R(i);

alfa  $I(i)$ .. ( $Im(i)$  + w high  $I$  /sqr(-d(i,'omega') + dh  $I$ ) + w low  $I$  /sqr(-d(i,'omega') + dl I )  $-d(i, 'imag') = l = \text{epsi } I(i);$ 

alfa I ad(i)..  $d(i, 'imag') - (Im(i) + w\_high\_I /sqr(-d(i, 'omega') + dh\_I) + w\_low\_I /sqr(-d(i, 'imag'))$  $d(i, 'omega') + dLI)$  ) = epsi  $I(i);$ 

obj..  $z = e = sum(i, epsi \cdot R(i)) + sum(i, epsi \cdot I(i))$ ;

model ah gdl /all/;  $A.R.l(r)=0;$  $A.I.l(r)=0;$ eta.l(r)= $0.06$ ;

solve ah gdl using nlp minimizing z;

```
display A_R.l, A_I.l, w.l, eta.l, z.l,
dl R.l, dl I.l, dh R.l, dh I.l,
w high R.l, w low R.l, w high I.l, w low I.l,
epsi_R.l, epsi_I.l;
```

```
******************************* OUT ***********************************
```

```
put "Ajuste de la FRF 5.3"/;
put "modelstat=",ah gdl.modelstat,"solvestat=",ah gdl.solvestat/;
put "z(objective)=",z.l:12:10/;
put \prime;
```

```
put" /;
put "Partes reales e imaginarias de los residuos/;
loop( r,
  put /;
  put "Mode r.tl:2:0;
    put /;
      put A R.l(r):12:8, A I.l(r):12:8;
  put /;
);
put /;
put " /;
put "Frecuencias naturales y coeficientes de amortiguamiento/;
  put /;
    loop(r,put "Mode r.tl:2:0,w.l(r):12:8,eta.l(r):12:8/;
);
put \ell;
put " /;
```
### REFERENCIAS

- 1 D.J. Ewins, "Modal Testing: Theory and Practice", Research Studies Press Ltd., (1991).
- 2 N.M. Mendes Maia, J.M. Montalvao e Silva, J. He, N.A. John Lieven, R. Ming Lin, G. William Sklinge, W. To, A.P. Vale Urgueira, "Theoretical and Experimental Modal Analysis", Research Studies Press Ltd., (1997).
- 3 E. Castillo, J.A. Conejo, P. Pedregal, R. García, N. Alguacil, "Building and Solving Mathematical Programming Models in Engineering and Science", Research Studies Press Ltd., (2001).
- 4 E. Castillo, A.S. Hadi, y B. Lacruz, "Regression diagnostic for the least absolute value and the minimax methods," Communications in Statistics, Theory and Methods, Vol. 30, N° 6, pp. 1197-1226, (2001).
- 5 E. Balmes, "Structural Dynamics Toolbox, User´s Guide (Version 3)", (1997).
- 6 W. Heylen, S. Lammens, P. Sas, "Modal Analysis Theory and Testing", Katholieke Universiteit Leuven, (1999).